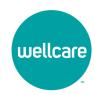

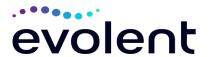

## Musculoskeletal Management Program Provider Education Webinars

In keeping with our commitment of promoting continuous quality improvement for services provided to Wellcare members, effective **April 1, 2024**, Wellcare has entered into an agreement with Evolent, formerly National Imaging Associates, Inc. (NIA), to implement a Musculoskeletal (MSK) Management Program. This program includes prior authorization for non-emergent **MSK procedures including inpatient and outpatient hip, knee, shoulder, lumbar, and cervical spine surgeries, and the addition of spinal stimulators\* to the IPM Program.** This decision is consistent with industry-wide efforts to ensure clinically-appropriate quality of care and to manage the increasing utilization of these services.

Wellcare, and Evolent welcome providers to attend an upcoming provider education webinar on the Evolent MSK Management Program prior-authorization process. There will be several one-hour long webinar sessions that will take place on the following dates. You will only need to attend *one* of these educational sessions.

•

Tuesday, March 26, 2024 8 a.m. EST

Register at the following address:

zoom.us/meeting/register/tJMvcuqpqjsuHtOg6EZyY5qvt879J5ejW1QU#/registration

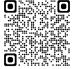

Thursday, March 28, 2024 12 p.m. EST

Register at the following address:

zoom.us/meeting/register/tJUtceihqDgvEtLuaGFHEr17nhioktoispb2

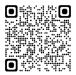

Tuesday, April 2, 2024 8 a.m. EST

Register at the following address:

zoom.us/meeting/register/tJctdu-vpjktE9QpGLjX1tQFQmGB9wjO0h2j

It is recommended but not mandatory that you RSVP <u>at least one week prior</u> to the training that you plan to attend by registering for one of the education sessions above. You can either click on the registration link or type the URL address into your browser to register.

1— Wellcare Musculoskeletal Management Provider Education Webinar

You will receive a registration confirmation email from Evolent for the webinar session you selected. It is recommended that, if possible, you utilize computer access to view educational documents during the webinar. Please access the webinar via computer by clicking on the chosen session link (or type the URL address into your browser). Please see <u>call in instructions</u> below if you do not have computer access.

Wellcare and Evolent look forward to working with you to ensure that Wellcare members receive MSK management procedures delivered in a quality, clinically-appropriate fashion.

## **Access Instructions**

## Via Computer:

You will need a computer with Internet access to view the education materials presented during the Webinar. Please attempt to sign in 15 minutes prior to the meeting start time.

Via Phone (if computer is unavailable):
Call (U.S.) toll-free at: 1- 301-715-8592 or 1- 305-224-1968
(Please use caution to dial number correctly.)

- Meeting ID for Tuesday, March 26, 2024, 8 a.m. EST:
   ID#: 972 5314 0447
- Meeting ID for Thursday, March 28, 2024, 12 p.m. EST:
   ID#: 910 6196 3586
- Meeting ID for Tuesday, April 2, 2024, 8 a.m. EST: ID#: 930 1678 2790

All Wellcare approved training/education materials are posted on the Evolent website, **RadMD.com**. *New* users must access these web-based documents by first creating a RadMD account ID and password.

Get started by going to <u>RadMD.com</u>. Click the "New User" button, select "Physician's office that orders procedures," and submit a "RadMD Application for New Account." Once the application has been processed and a password link delivered by Evolent via e-mail, you will then be invited to create a new password. Links to the approved training/education documents will be among the RadMD Menu Options available after logging onto the website.

2 - Wellcare Musculoskeletal Management Provider Education Webinar

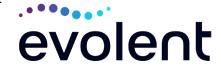